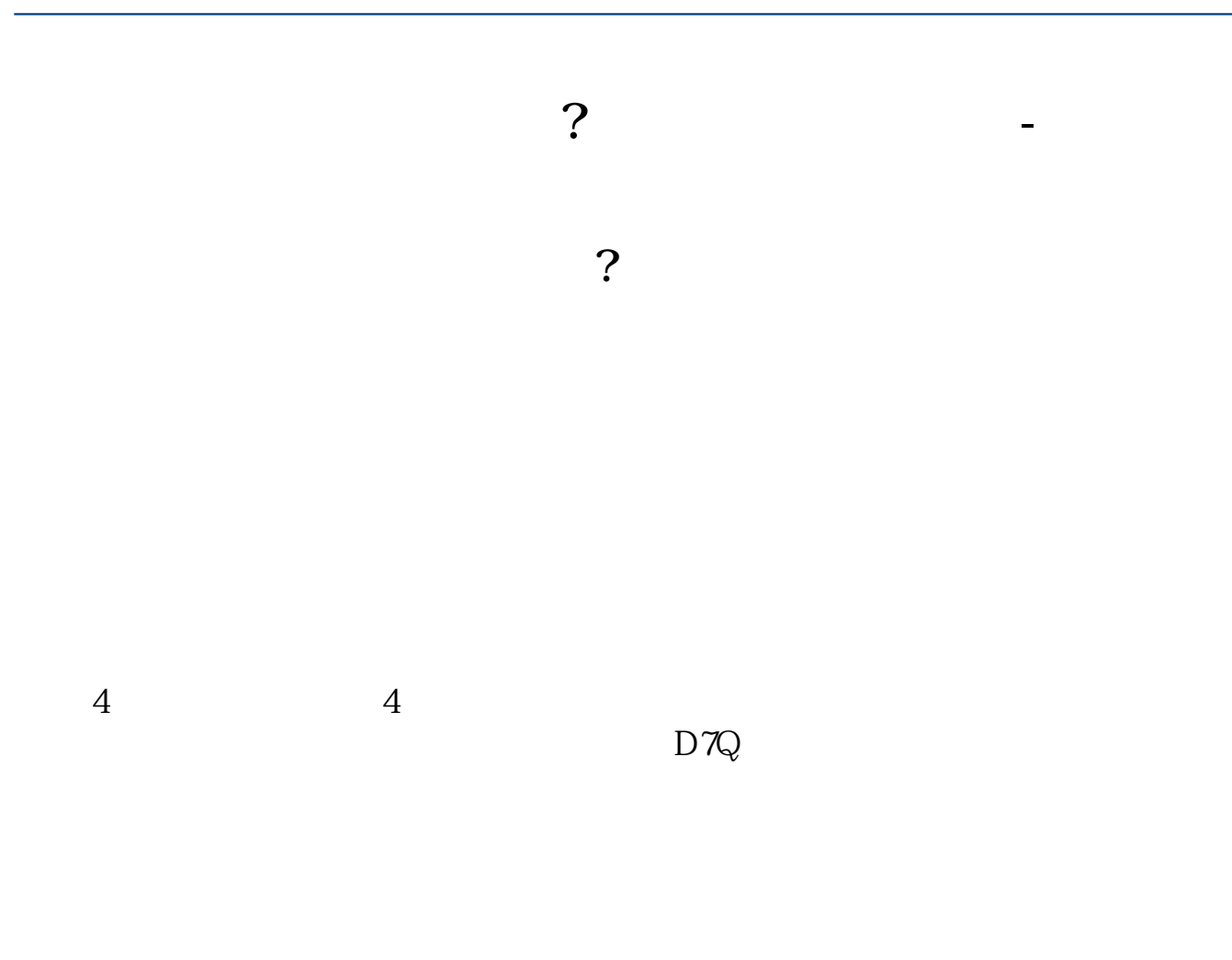

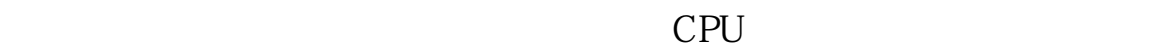

 $1$ 

 $2$   $--$  MV103-HDVI  $\,$ HDVI多屏扩展仪(也称多屏宝,两屏宝,三屏宝,四屏宝,五屏宝,六屏宝) 是

## $MV103-HDVI$  $MV102-HDVI$  and  $2D$  3D

 $\sim$  2  $\sim$  2

 $2G \hspace{1.6cm} 499$ 

大**、多屏**<br>第二、多屏**炒股电**管

 $\frac{1}{2}$  and  $\frac{499}{2}$  and  $\frac{1}{2}$  and  $\frac{1}{2}$  and  $\frac{1}{2}$  and  $\frac{1}{2}$  and  $\frac{1}{2}$  and  $\frac{1}{2}$  and  $\frac{1}{2}$  and  $\frac{1}{2}$  and  $\frac{1}{2}$  and  $\frac{1}{2}$  and  $\frac{1}{2}$  and  $\frac{1}{2}$  and  $\frac{1}{2}$  and  $\frac{1}{2}$ 

 $\overline{2/3}$ 

[下载:《炒股多屏怎么用.pdf》](/neirong/TCPDF/examples/?c=/jingyan/54.html&n=炒股多屏怎么用.pdf)  $\overline{\phantom{a}}$  doc [更多关于《炒股多屏怎么用》的文档...](https://www.baidu.com/s?wd=炒股多屏怎么用)

http://www.zhidainet.cn/jingyan/54.html